## I.N.T.E.R.A.C.T<br>Self-Paced Learning Guide ClassLink Single Sign-On Accessing the Site

Copyright LC<br>HTTP://ICAFE.LCIS

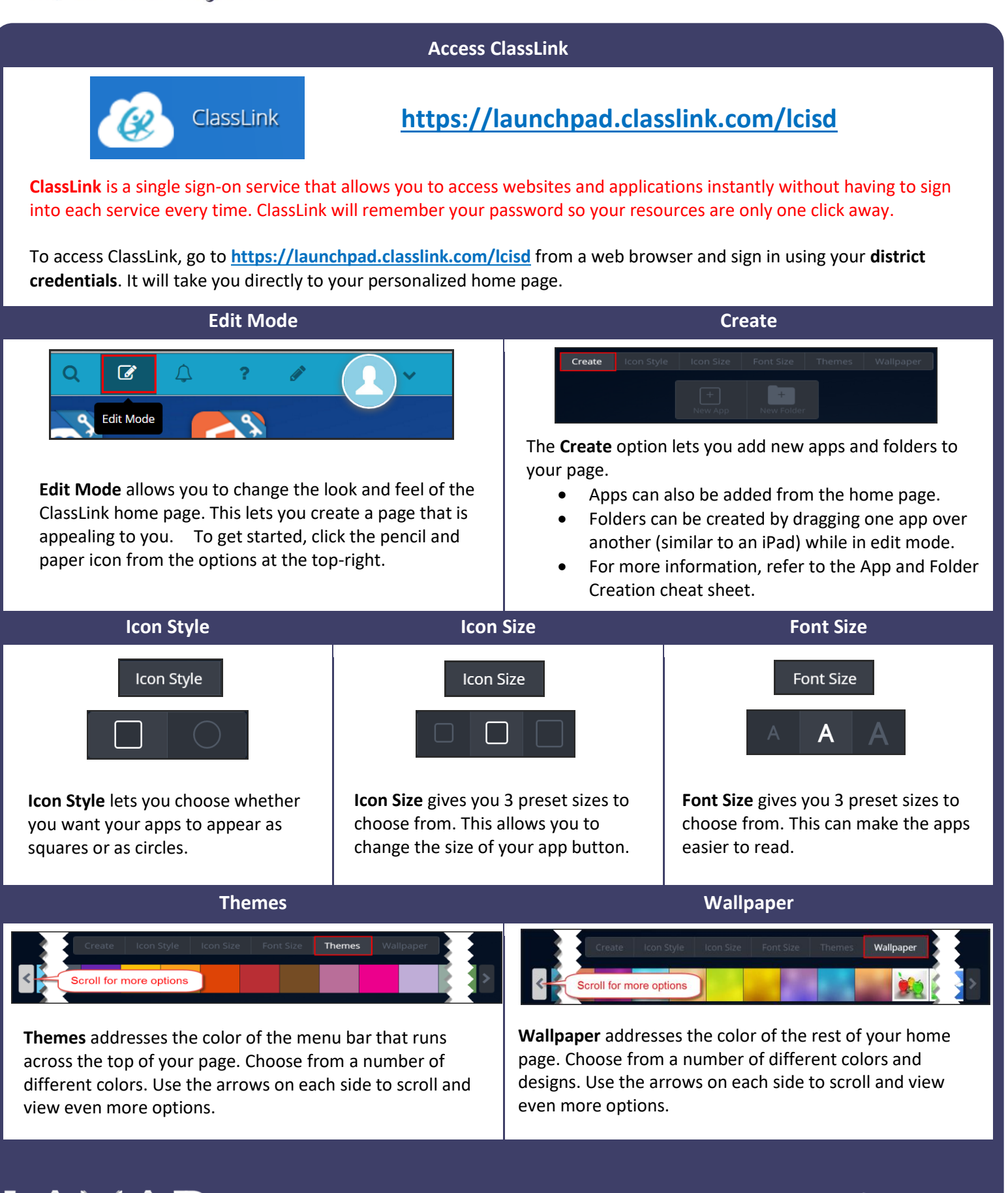

 $\boldsymbol{\Lambda}$ 

A PROUD TRADITION | A BRIGHT FUTURE

RCISD